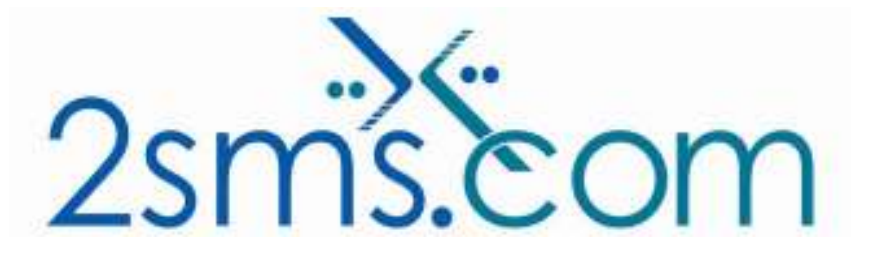

# 2sms Microsoft Excel Solution

#### About 2sms

2sms allows business customers to send text messages from your computer to cell phones anywhere in the world. We help customers improve operations, demonstrate duty of care, and react more responsively to customers.

Text messaging reaches more people than email and faster than calling.

- To learn more www.2sms.com
- Want a No cost No obligation trial account? www.2sms.com/register
- For technical information www.2sms.com/software

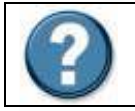

For Help, call 2sms on 877-276-7266 (USA), 0800 65 222 77 (UK) or +44 1234 757 800 (Rest of World) or email support@2sms.com. Support is available 24/7.

## 2sms Microsoft Excel Solution Overview

The 2sms Microsoft Excel solution is one of 25 software solutions that act as a bridge from your corporate systems to the SMS messaging network. Visit www.2sms.com/software for more information.

The 2sms SMS Add-In for Microsoft Excel XP/2003 integrates seamlessly and allows you to send SMS messages to one or one thousand recipients. This software allows you to upload your contact lists from an Excel spreadsheet, straight to your 2sms account address book.

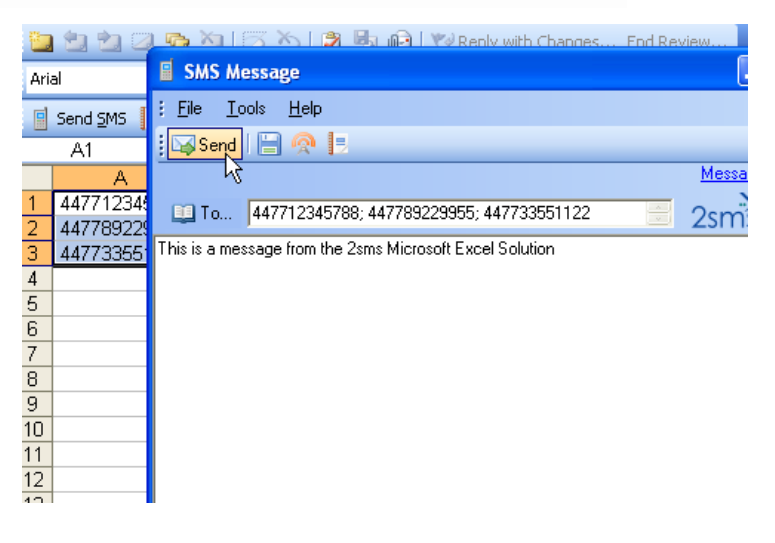

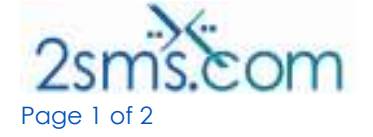

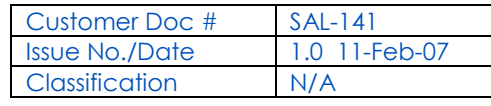

The 2sms add-in offers audit and tracking on all messages sent - whether sent from Outlook, web, Blackberry or any of our software solutions - and reports can be downloaded directly into your workbook.

The 2sms Excel solution will add a 'Send SMS' button in to your Excel worksheet.

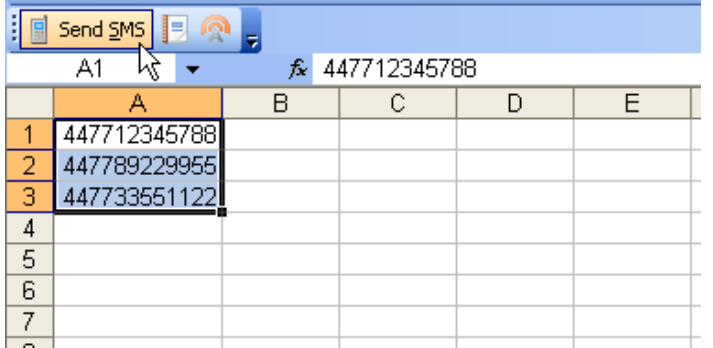

The 2sms Microsoft Excel solution provides the customer with the functionality to:

- $\blacktriangleright$  Send messages from one to 1000 recipients at one time
- $\blacktriangleright$  Full reporting
- shipper 2sms address book integration including the ability to upload and download into and from Microsoft excel.
- $\blacktriangleright$  Ability to send scheduled messages
- **x** Does not currently support Long Messages

This solution is targeted at customers who currently use Microsoft Excel. Use the 2sms Microsoft Excel Solution to send SMS Messages:

- To one or more mobiles
- On all networks domestic and international
- Fast turnaround. Our SLA is 97% of messages submitted to a delivery network in less then 60 seconds.

#### Requirements

Microsoft Excel XP or 2003<sup>1</sup>

Microsoft.NET Framework 1.1, on most systems this will install automatically with the 2sms download

Similar excel functionality can be obtained for users of Office 97 or 2000 by downloading the 2sms Microsoft Office 97/2000 solution, available at http://www.2sms.com/software .

Installation requires the user to have a 2sms account, this can be setup by visiting www.2sms.com/register Or by calling support.

## Useful Information

The 2sms technical installation guide can be found at www.2sms.com/documents/UK/software/2sms\_UK\_Software

For information on other 2sms Software offerings and other company information please visit www.2sms.com/documents

<sup>1</sup> Office 2003 SP1 users may also need to install the O2003PIA.exe patch available from 2sms or Microsoft

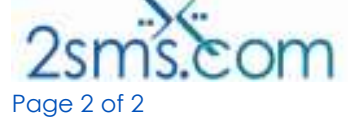

 $\overline{a}$ 

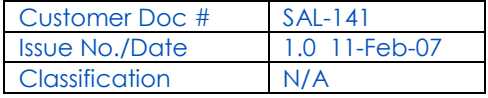

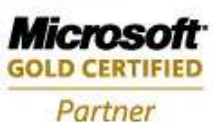